# 数据采集模块 XP2006 系列

# 使用说明

使用本产品前,请认真阅读本说明书,在理解内容的基础上正确使用。并妥善保存,以便需 要时参考。

#### ■安全须知

### 警 告

- ◆ 请务必遵守下述各条及本说明书所记载的注意事项, 如果不遵守注意事项进行使用, 有导 致重大伤害或事故的危险
- ◆ 如果本产品的故障或异常可能导致系统重大事故的场合,请在外部设置适当的保护电路
- ◆ 在全部配线完成之前,请不要接通电源。否则可能导致触电、火灾、故障
- ◆ 请勿在本产品所记载的规格范围之外使用。否则可能导致触电、火灾、故障
- ◆ 请勿使用在易燃、易爆气体的场所
- ◆ 请勿拆卸以及改造本产品。否则可能导致触电、火灾、故障

#### 注 意

- ◆ 请不要使用在原子能设备以及与生命相关的医疗器械等设备上。
- ◆ 本产品是 A 等级产品、在家庭环境中使用会产生无线干扰,使用者应采取相应措施。
- ◆ 本产品的所有输入输出信号线,为了防止浪涌发生,请设置适当的浪涌抑制电路。
- ◆ 为了防止仪表损坏和放置机器故障,请在与本仪表接续的电源线或大电流容量的输入输出 线上,安装适当容量的保险丝等安全断路器件保护仪表。
- ◆ 请不要将金属片或导线碎屑混入本产品中,否则可能导致触电、火灾、故障。
- ◆ 请确实地拧紧端子螺丝, 如果不完全拧紧, 可能导致触电、火灾。
- ◆ 请不要在本产品所提供的规格范围之外使用。
- ◆ 请务必在切断电源后再讲行清洁。
- ◆ 清洁时, 请用干的软布擦去本产品的污垢。请不要使用吸湿剂。否则可能导致变形、变色。
- ◆ 本产品的安装、调试、维护应由具备资质的工程技术人员进行。

### 使用之前

- ◆ 为了长期安全地使用本产品,定期维修是必要的。本产品的某些部件有的受寿命限制,有 的因常年使用性能会发生变化。
- ◆ 本说明书内容严禁全部或部分转载、复制。
- ◆ 本说明书如有变动,恕不通知,随时更正,查阅时请以最新版本为准。如有疑问,请与本 公司联系。
- ◆ 本说明书所讲述的功能,不作为将产品用作特殊用途的理由。
- ◆ 本公司不承担除产品本身以外的任何直接或间接损失。

1. 安装

警 告

\_\_\_\_\_\_\_\_\_\_\_<br>|为了防止触电和防止机器故障,请务必在关断电源后,再进行本机器的安装、拆卸|

### 1.1 安装的注意事项

- (1) 请在以下环境条件的范围内使用本仪表:
- 环境温度: -30~70℃,避免阳光直射
- 环境湿度: 10~90%RH, 无凝露 (绝对湿度: MAX. W. C 29.3 g/m<sup>3</sup> dry air at 101.3kPa)
- ⚫ 设置环境条件: 室内使用,高度<2000m
- (2) 特别地、请避免安装在以下场所:
- 因温度变化剧烈, 有可能结露的场所
- ⚫ 产生腐蚀性气体、可燃性气体的场所
- 直接振动或者有可能冲击本产品的场所
- 尘埃、盐分、金属粉末多的场所
- ⚫ 杂波干扰大、容易发生静电、磁场、噪声的场所
- 空调或暖气的气流直接吹到的场所 ⚫ 阳光直接照射的场所
- ⚫ 由于热辐射等有可能产生热积累的场所
- (3) 进行安装的场合,请考虑以下几点:
- 
- ⚫ 为了不妨碍散热,请勿堵塞本产品的周围,不要堵塞通风口,留够充分的通风空间。
- ⚫ 考虑到配线、保养,请确保仪表的上下方有 50mm 以上的空间。
- 请避免安装在发热量大的仪表(加热器、变压器、半导体操作器、大功率电阻)的正上方。 ● 周围温度为 50℃以上时,请用强制风扇或冷却机等冷却,但是,不要让冷却空气直接吹到本仪
	- ⚫ 为了提高耐噪声性能和安全性,请尽量远离高压机器、动力线、动力机器进行安装。

### 1.2 外形尺寸

表。

以下标注的尺寸单位均为 mm(毫米)

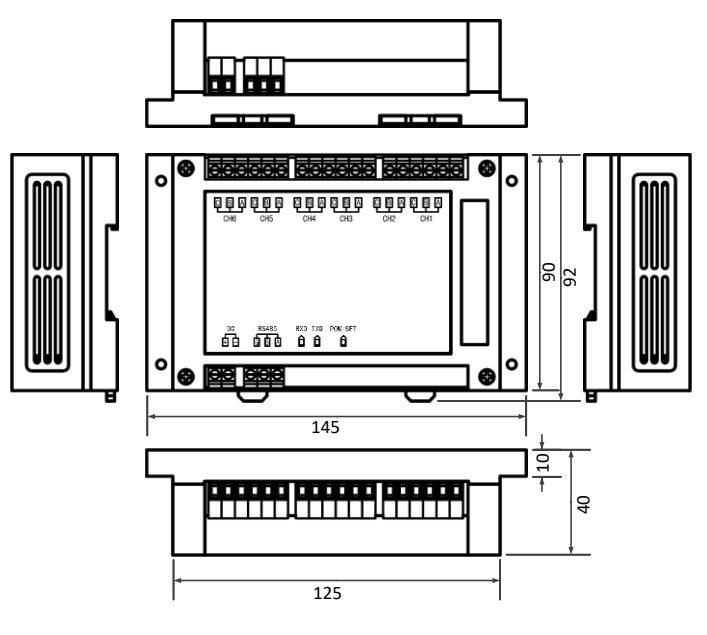

1.3 安装方式

本模块采用导轨安装形式,以下为安装效果图:

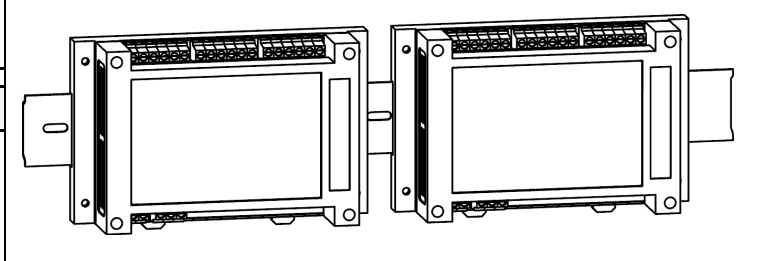

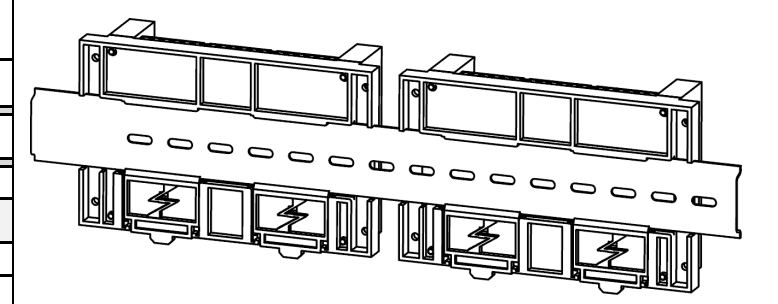

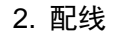

警 告

为了防止触电和防止机器故障,在全部配线完成并确认配线正确之前,请不要接通电源。

2.1 配线的注意事项

(注意不要两点接地)。

- ⚫ 为了避免噪声干扰的影响,请将输入信号线远离仪表电源线、动力电源线、负载线进行配线。
- ⚫ 确保配线时,仪表电源不受动力电源的噪声影响。在容易受到噪声影响的场合,建议使用噪声滤 波器。
- 本产品供电规格为 24V 直流电源,请从 SELV 电路 (可以保障安全的电源)的电源供给。 ⚫ 请避免在测量电路中混入干扰
- 测量回路与电源线(电源回路)或接地回路分开。
	- 尽量不要测量干扰源,如果无法避免,请将测量对象和测量电路绝缘,并将测量对象接地。
	- 对于静电产生的干扰,使用屏蔽线效果好。根据需要,请将屏蔽线与本仪表的接地线端接地
		-

- 对于电磁感应产生的干扰,将测量电路接线等距离密集绞接比较有效。

- 地线端子接地电阻要低(100Ω 以下)。
- ⚫ 热电偶输入的场合、请使用规定的补偿导线。
- 热电阻输入的场合,请使用引线电阻小的线材, 3线间(3线制)无电阻差的线材。
- ⚫ 为了防止误动作,请不要给不适使用的端子接任何线。

### 2.2 端子构成

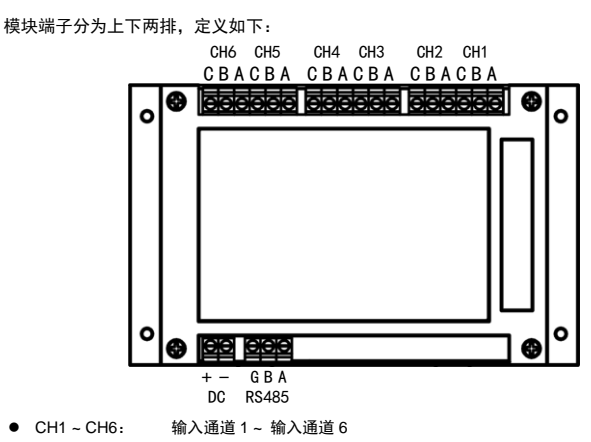

- RS485: RS485 通讯接口: GND, B-, A+
- DC: 直流电源供电接口: 注意正负
- 

### 2.3 接线示意图

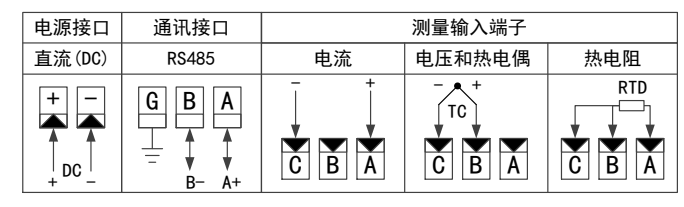

### 2.4 指示灯和按键

- (1) 指示灯:
- RXD: 通讯接收指示灯
- TXD: 通讯发送指示灯
- ⚫ POW/SET: 电源和操作知识灯
- (2) 按键:指示灯右侧的按键,是地址 Reset 按键,当按住该按键上电时,仪表按地址 01 通讯。此 时,POW/SET 指示灯闪烁。

### 3. 规格

### ◆ 测量输入

输入通道数: 6 通道 输入信号类型: 万能输入,可通过参数设定选择 测量周期: 0.1 秒 测量范围和精度: (标准运行条件下,温度 20±2℃,湿度 55%±10%RH,接通电源后至少预 热 30 分钟, 其它条件不对运行造成不良影响)

输入信号类型 可测量范围 数字显示基本误差 <del>」亚小率坐这生</del> 分辨力<br>(测量精度) 分辨力 DC 电压 ±20mV -22.00~22.00mV ±0.2%F·S  $10 \mu V$  $±50mV$   $-52.00~52.00mV$  $\pm$ 0.2%F·S  $±100$ mV  $-110.00~110.00$ mV  $\pm$  0.2%F·S  $0~\sim$ 5V 0.000 $~\sim$ 5.200V  $\pm$ 0.2%F·S  $1 \text{mV}$  $1~\sim{}5$ V 0.800 $~\sim{}5.200$ V  $\pm$  0.2%F·S DC 电流 \*1 0~10mA 0.000~10.400mA  $\pm$ 0.2%F·S  $1<sub>u</sub>A$ 0 $\sim$ 20mA 0.000 $\sim$ 20.800mA  $\pm 0.2\%$ F·S  $4{\sim}20$ mA  $3.200{\sim}20.800$ mA  $\pm$  0.2%F·S 热电偶  $(TC)$ (不包含冷端补 偿精度) \*2 \*3 R -50.0~1760.0℃ ±2℃ 0.1°C S -50.0~1760.0℃ ±2℃ B 250.0~1820.0℃ ±2℃ K -200.0~1370.0℃ ±1℃  $E = 200.0 \approx 800.0$ ℃  $\pm 1$ °C J -200.0~1050.0℃ ±1℃ T -200.0~400.0℃ ±1℃ N 0.0~1300.0℃ ±1℃ WR325 0.0~2315.0℃ ±2℃ WR526 0.0~2315.0℃ ±2℃

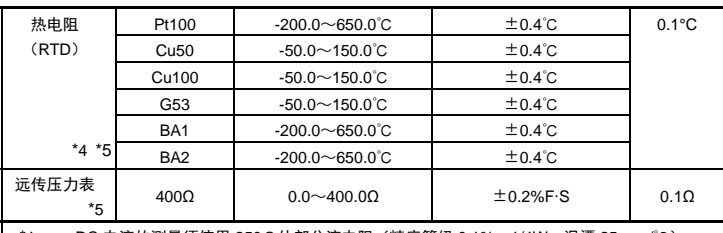

\*1: DC 电流的测量须使用 250Ω外部分流电阻(精度等级 0.1%,1/4W,温漂 25ppm/℃)。 未进行标定时,DC 电流数字显示基本误差还要附加外部分流电阻的精度误差

\*2: 热电偶信号:B 型小于 400℃时、WR325/WR526 型小于 100℃时不保证精度

\*3: 热电偶符合: GB16839 1-1997, GB168392-1997, IEC584-1(1995), DIN IEC584, JIS C1602-1995

\*4: 热电阻符合: JB/T8622-1997, JB/T8623-1997, JIS C1604-1997, IEC751-1995, DIN IEC751-1996

\*5: 电阻类信号的测量激励电流为 0.5mA

#### ◆ 通讯功能

```
通讯接口: RS485
```
通讯协议: Modbus-RTU 协议(从机模式)

#### ◆ 一般规格

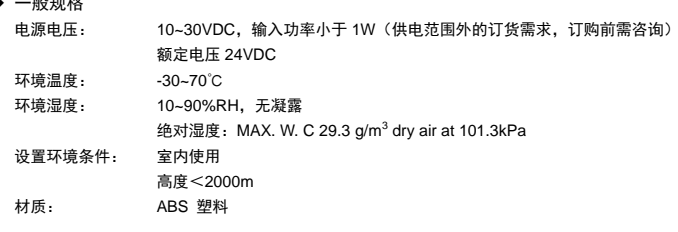

### 4. 通讯规格

- ◆ 通讯协议: Modbus-RTU 通讯协议 (从机模式)
- ◆ 波特率: 2400/4800/9600/19200/38400bps
- ◆ 数据格式: 1位起始位,8位数据位,1位奇偶校验位,1位停止位
- ◆ 奇偶校验: 校验码可选 (奇校验 / 偶校验 / 无校验)
- ◆ 同步方式: 起止同步方式
- ◆ 传输模式: 双向半双工多点连接,1:N(N=1~32)
- ◆ 通讯距离: ≤1.2km,需要使用符合的电缆和匹配电阻,优选双绞电缆

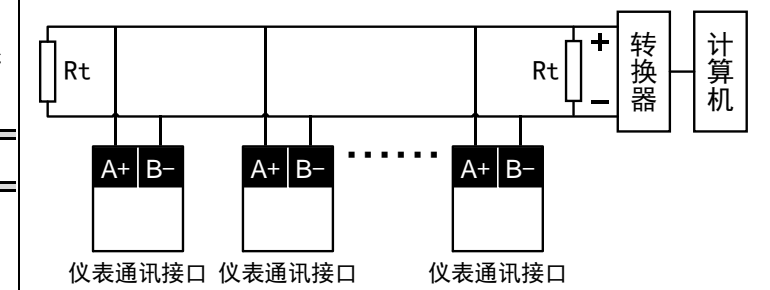

上图中 Rt 为终端电阻,一般用 120Ω

# 注 意

- ◆ 本网络中连接多台仪表, 请使用总线型连接方式。
- ◆ 双芯屏敝线的屏敝层作为通讯地线,注意不可与设备保护地连接。当传输距离较远或者总 线连接中干扰较大时,传输干线的两端需分别加 120Ω 的终端电阻,连接在 485+与 485 -之间。
- ◆ 当一台计算机挂多台记录仪时, 网络拓扑结构为总线型, 每台记录仪通过支线并接在干线 上。需注意的是终端电阻要接在通讯干线的两端,分支后的传输线要尽可能的短,以减少 干扰。

◆ 通讯距离长时可选择中继模块。

### 5. Modbus 报文 RTU 帧

在 RTU 模式中,时长至少为 3.5 个字符时间的空闲间隔将报文帧区分开。这个时间称为 t3.5。 下图表示了一个典型的报文帧

起始 地址 功能码 数据 CRC Check 结束 ≥3.5 字符 8 位 8 位 N×8 位 16 位 ≥3.5 字符

必须以连续的字符流发送整个报文帧。

如果字符之间的空闲间隔大于 1.5 个字符时间, 那么认为报文帧不完整, 并且接收站应该丢弃 │ 状态字 02: 这个报文帧。这个时间称为 t1.5。

### 口字符间间隔

本模均

RTU 接收驱动程序的实现,由于 t1.5 和 t3.5 的定时,隐含着大量的对中断的管理。在高通信速率下, 这导致 CPU 负担加重。因此, 在通信速率等于或低于 19200 Bps 时, 这两个定时必须严格遵守;对 于波特率大于 19200bps 的情形,应该使用 2 个定时的固定值:建议的字符间超时时间(t1.5)为 750μs, (t3.5)为 1.750ms。

### 6. Modbus 指令集

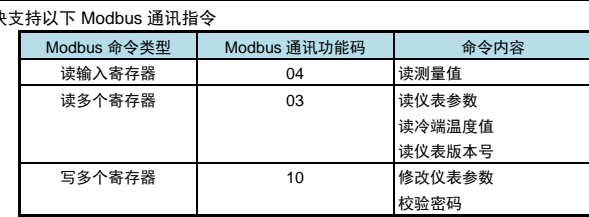

#### 6.1 读测量值

- 本模块中,将测量通道的测量值+状态字合并定义为输入寄存器。
- ⚫ 本采样模块上含有 6 个测量通道,每个测量通道占用 2 个地址。
- ⚫ 1~6 个测量通道对应 2~12 个输入寄存器,寻址范围 0~10(十六进制 0x0000~0x000A)。因 此,本模块的测量通道 01 对应的寄存器地址为十六进制 0x0000,其他测量值按照通道号顺序向 后排(使用偶数寄存器地址)。
- ⚫ 1~6 字节的模块状态字对应 1~6 个输入寄存器,寻址范围 12~14(十六进制 0x000C~0x000E) 因此,模块状态字 01 对应的寄存器地址为十六进制 0x000C,其他状态字按照编号顺序向后排。 状态字用来表示本模块各个测量通道的测量状态(如 AD 采样溢出、断偶断阻识别标志等)。
- ⚫ 每条命令支持从任意通道起始,读取任意连续的输入通道测量值;以及读取任意连续的模块状态 字。

### 每通道所占寄存器个数

每个输入寄存器的位数是 16bit, 对应带符号数-32767~32767; 对于高精度的仪表, 不能表示完整地 显示范围。因此,采用两个寄存器表示 1 个通道测量值的方式 (即 1 个 32bit 浮点数)。每个通道测量 值对应的寄存器起始地址是"(通道号-1) ×2", 如果命令中的起始地址和通道号不是偶数(即不是 按照寄存器对读出),那么应该返回异常代码 02。对于输出值、参数值等模拟量, 均采用 32bit 浮点数 表示(该浮点数采用 IEEE-754 标准格式)。后面不再描述。

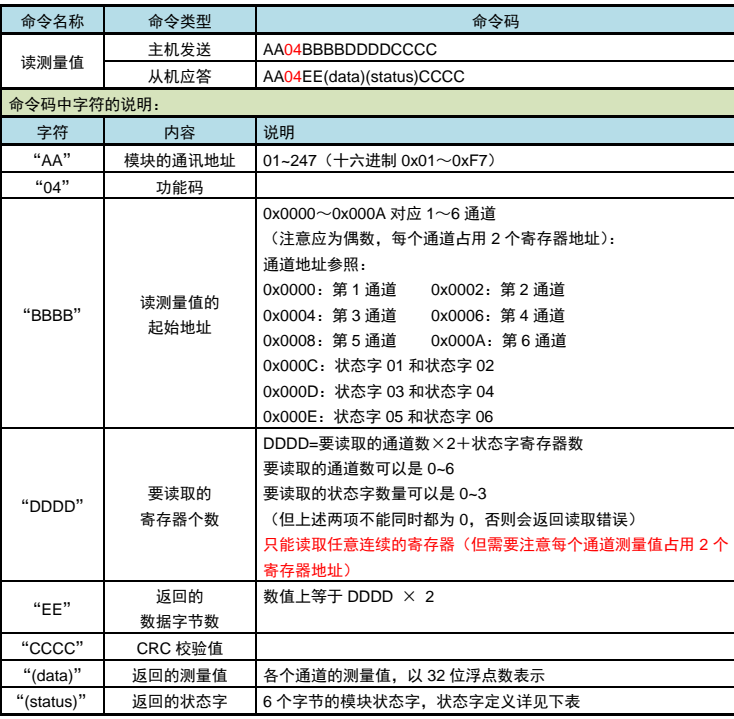

状态字 01:

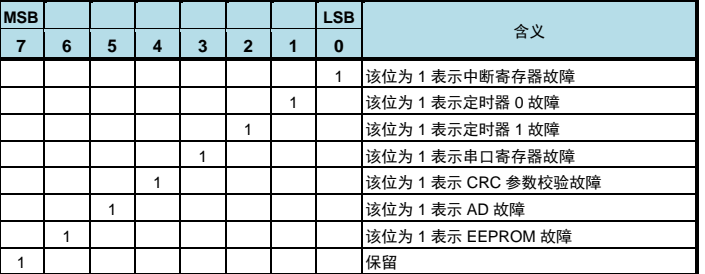

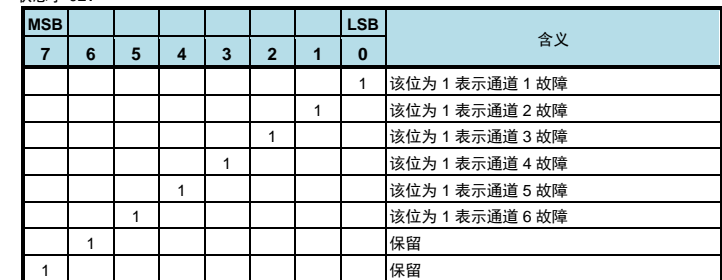

### $\frac{1}{2}$

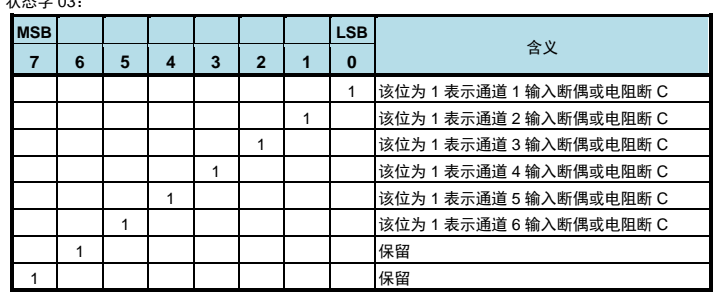

### 状态字 04:

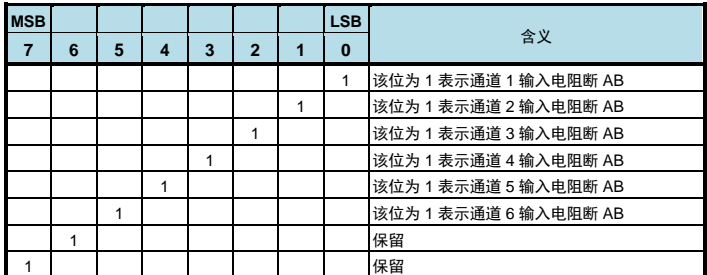

### 状态字 05:

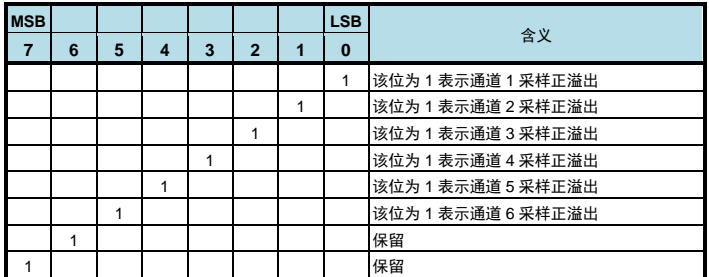

状态字 06:

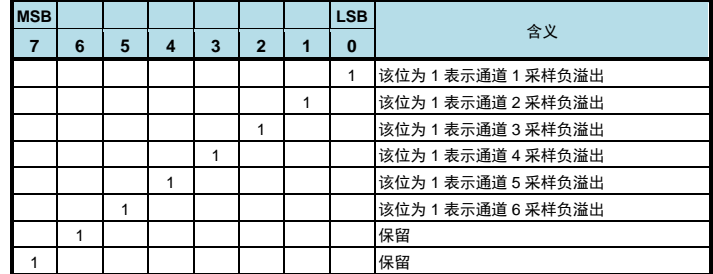

### 6.2 读参数值

⚫ 本命令读取模块中的参数值。

⚫ 参数地址从 4096 开始编码(十六进制 0x1000),每两个 16 位寄存器对表示 1 个参数。

- 参数地址并不连续,针对不同参数类别有各自的参数地址范围。详见【参数地址和参数值对照表】。
- 每条读仪表参数命令只能读取 1 个参数(2 个寄存器), 不支持连续读取多个参数。

⚫ 本命令还负责读取冷端温度值。

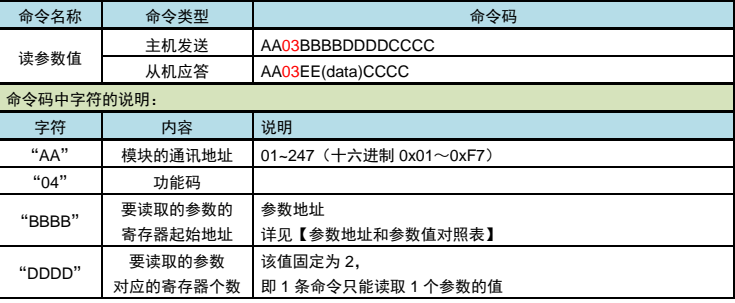

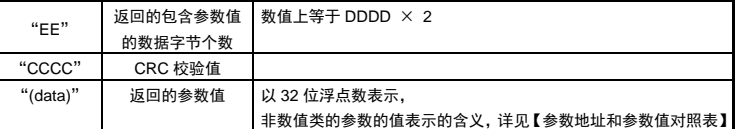

### 6.3 修改参数值

- ⚫ 本命令修改模块中的参数值。
- ⚫ 参数地址从 4096 开始编码(十六进制 0x1000),每两个 16 位寄存器对表示 1 个参数。
- ⚫ 参数地址并不连续,针对不同参数类别有各自的参数地址范围。详见【参数地址和参数值对照表】。
- 每条修改仪表参数命令只能修改 1 个参数(2 个寄存器), 不支持连续设置多个参数。
- ⚫ 本命令还负责设置冷端温度值。

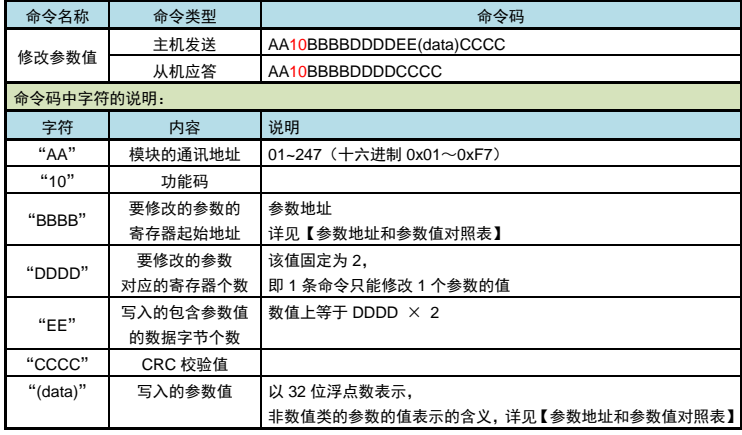

## 日最参数值小数点位的处理

如果命令值的小数点位数多于该参数规定的小数点位数,则省略多余的位数;命令值的小数点位数少 于该参数的小数点位数,则将不够的位数补零。例如,参数【量程上限】的小数点位置为 000.00(取 决于该通道【小数点位置】参数的设定值)。如果接收到写参数命令中的参数值为 12.213, 则将【量 程上限】修改为 12.21;如果接收到写参数命令中的参数值为 1.2,则将"输入上限"修改为 01.20。

#### 6.4 异常返回

● 当仪表接受到主机发送的指令,在处理过程中出现异常时,将返回异常码。

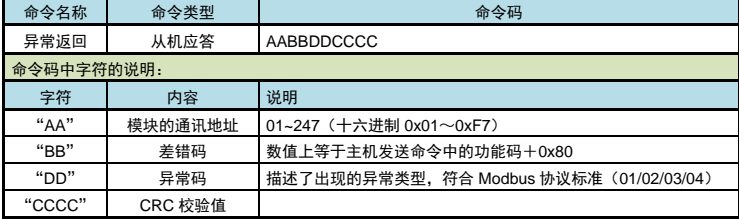

### 6.5 参数地址列表

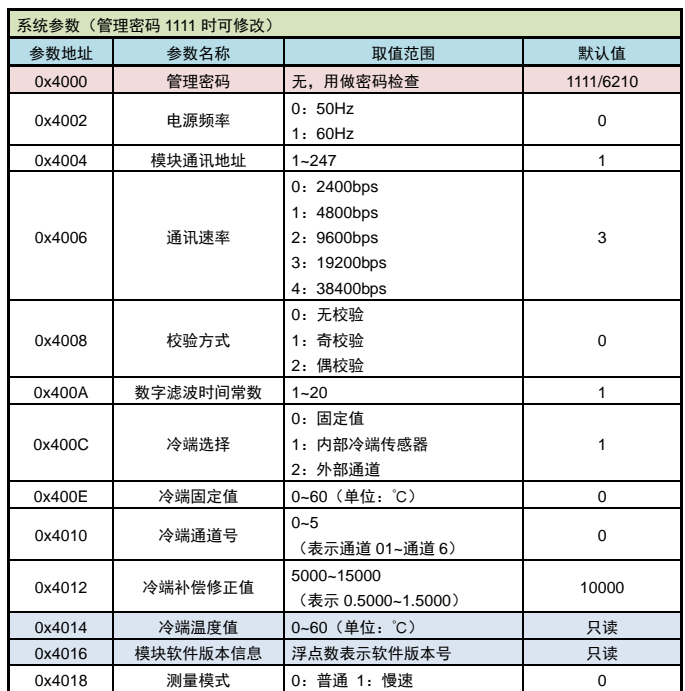

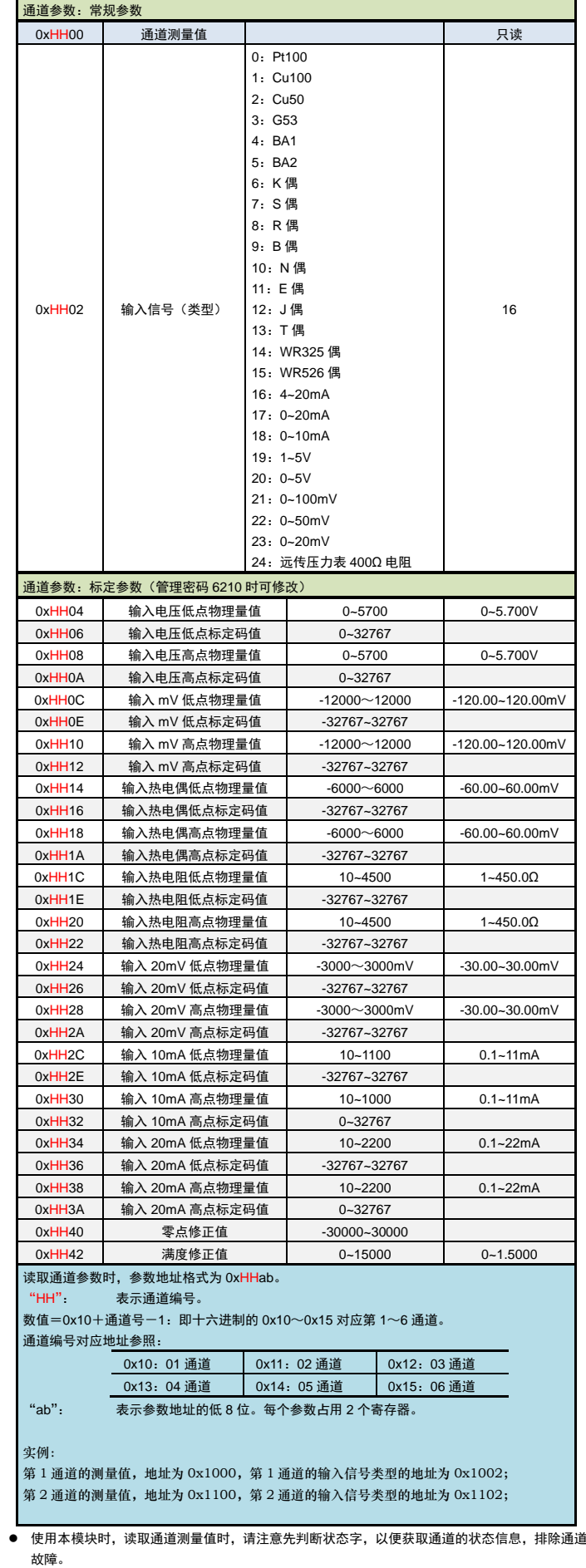

⚫ 管理密码:

仪表参数均受密码控制。只有当密码被设置为 1111/6210 后,才能设置对应部分的参数,设置 1 分钟有效,超过 1 分钟自动清空。

● 数字滤波时间常数:

用于克服信号不稳定造成的显示波动,设定的值越大,作用越强,但对输入信号的变化反映越慢。 该参数出厂设置为 1。

- ⚫ 冷端补偿修正值: 出厂设置为 1.0000。增加该参数的数值,使补偿的温度增加;减小该参数的数值,使补偿的温度 减小。不需要冷端补偿时,可将该参数设置为 0。
- 冷端温度值: 返回的温度值是当前【冷端选择】情况下的冷端温度值,即: 冷端选择为"固定值"时,返回【冷端固定值】 。<br>冷端选择为"内部冷端传感器"时, 返回内部冷端传感器的测温值 冷端选择为"外部通道"时,返回【冷端通道号】对应通道的测温值 ● 仪表的部分参数间存在相互关系,或者设置后会触发一系列内部功能,在此说明。

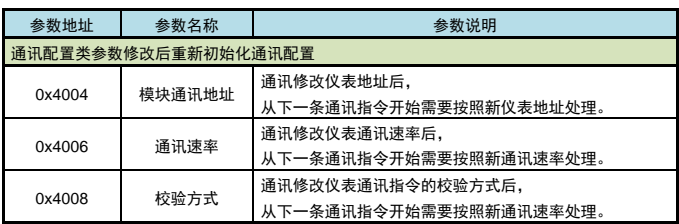

# 7. 联系我们

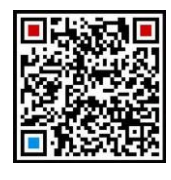

日共泳点回 苏州迅鹏仪器仪表有限公司

 电话:0512-68381801 68381802 传真:0512-68381803 68381939 网站:www.surpon.com

加鹏友圈,请扫一扫 (随时更正,查阅时请以最新版本为准)

—